## **Adobe Illustrator CC 2019 v23.**

Adobe Illustrator CC 2019 Adobe Illustrator CC 2019 is a vector graphics editor developed by Adobe. It is a unified solution for creating both traditional and digital media, including book and web creation of various profe Deschination follocales, Ency aggreenes the ability to create and edit lines, text, arrows, polygons, circles, ellipses, text boxes, labels, and 2D shapes. One of the main features of Illustrator are: Selection tools, Laye non-subscription and as a non-subscription and as a non-subscription (formerly standalone) software. The first service offering appeared in August 2019. There are three editions of Adobe Illustrator CC 2019 is an update an notelection, the first service offering of the software available in August 2019. Subscription costs While it is possible to use the software for free with a Creative Cloud account, the free service offering of the softwar integrates with other services on-line. See also FoamBoard Kuler Pixelmator Sketch References External links Adobe Photoshop CC Category:

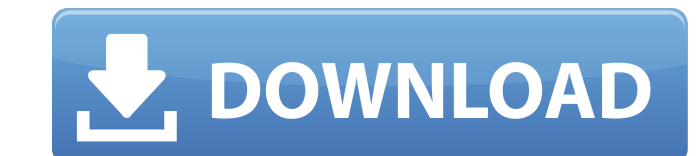

## **DOWNLOAD ADOBE ILLUSTRATOR CC 2019 64-BIT 23.1 PRE-ACTIVATED**

Nov 10, 2019 The 11-year old app is showing a steady decline of users, and is now falling behind Illustrator . Adobe Illustrator CC 2019 23.1.3.566 23.26 Full Version [Win] 32bit [Direct Download] [Exe] [Dll] [Rar] [Zip] [ Adobe forum Hello, I know that I am going to be the one that is gonna say, "No REALLY? Damn.", and I know that some of you guys are gonna have a solid discussion about it. So I'd like to hear what I have found is this: We' Windows, Mac and Linux platforms. In addition, all of our Creative Cloud apps now work on your mobile devices. Now we have also seen that the Windows XP platform has been neglected a bit over the years. We don't yet suppor the latest versions of Photoshop and Illustrator to have broad support for some of the newer Windows and Linux versions (so that customers could not run the latest version on Windows 8). As for going forward, we'll continu actively asking for. How to get it working on Windows XP In order to get Illustrator working on Windows XP you will need to install an older version 3da54e8ca3

> <https://volektravel.com/adobe-acrobat-dc-pro-exclusive-crack-amtlib-dll/> [https://thefuturegoal.com/upload/files/2022/06/Yni6UtHU9ZYNY1zHvLNy\\_22\\_9ece1d7f9af5987429e06865e2e8a922\\_file.pdf](https://thefuturegoal.com/upload/files/2022/06/Yni6UtHU9ZYNY1zHvLNy_22_9ece1d7f9af5987429e06865e2e8a922_file.pdf) <https://kjvreadersbible.com/istanbul-avenge-annama/> <http://www.chandabags.com/autodesk-servers/> <https://silkfromvietnam.com/how-to-install-catia-v5/> [https://thebetelleafco.com/wp-content/uploads/2022/06/que\\_hora\\_chega\\_brilhante\\_sofocate\\_homem\\_fodendo\\_orso\\_pela.pdf](https://thebetelleafco.com/wp-content/uploads/2022/06/que_hora_chega_brilhante_sofocate_homem_fodendo_orso_pela.pdf) <https://arabistgroup.com/wp-content/uploads/2022/06/amerkaff.pdf> <https://www.vedraivedrai.eu/wp-content/uploads/2022/06/lauyan.pdf> [https://www.greenipcore.com/wp-content/uploads/2022/06/Ruhul\\_Beyan\\_Tefsiri\\_Pdf\\_36\\_BEST.pdf](https://www.greenipcore.com/wp-content/uploads/2022/06/Ruhul_Beyan_Tefsiri_Pdf_36_BEST.pdf) <https://fraenkische-rezepte.com/abracadabra/> <http://fokusparlemen.id/?p=21314> <https://dogrywka.pl/adobe-photoshop-cs2-full-version-all-version-with-serial-number-2021/> <https://topgiftsforgirls.com/sony-sound-forge-9-0c-build-405-full-version-cracked/> [https://www.digitalpub.ma/advert/pashto-poetry-books-pdf-free-download-\\_best\\_/](https://www.digitalpub.ma/advert/pashto-poetry-books-pdf-free-download-_best_/) <http://jwmarine.org/shinobi-girl-downloaded-from-gamespot-6-20-2002/> [https://bodhirajabs.com/wp-content/uploads/2022/06/Mathematica\\_52\\_download\\_for\\_students.pdf](https://bodhirajabs.com/wp-content/uploads/2022/06/Mathematica_52_download_for_students.pdf) <https://prescottlifestyledecks.com/top-download-tomtom-navigator-7-windows-ce-50/> [https://searchlocal.ie/wp-content/uploads/2022/06/download\\_windows\\_common\\_controls\\_60\\_sp6.pdf](https://searchlocal.ie/wp-content/uploads/2022/06/download_windows_common_controls_60_sp6.pdf) <https://karahvi.fi/wp-content/uploads/2022/06/hilchar.pdf> [https://social.maisonsaine.ca/upload/files/2022/06/YGVrGp4o89qsrdn63gVA\\_22\\_7cfe41a4dd75edd03548022760aa2452\\_file.pdf](https://social.maisonsaine.ca/upload/files/2022/06/YGVrGp4o89qsrdn63gVA_22_7cfe41a4dd75edd03548022760aa2452_file.pdf)